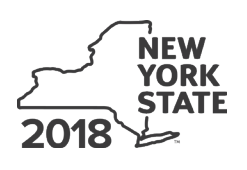

## **Instructions for Form IT-250 Claim for Credit for Purchase of an Automated External Defibrillator Personal Income Tax**

# **General information**

Effective for tax years beginning on or after January 1, 2001, Tax Law section 606(s) allows a credit to eligible taxpayers for the purchase of an automated external defibrillator, as defined under Public Health Law section 3000-b. You may claim the credit for each automated external defibrillator you purchased. However, you may not claim the credit for an automated defibrillator purchased for resale during the year. The credit is not refundable, and you may not carry any unused credit forward to future years.

## **Who is eligible**

- individuals
- estates or trusts
- partners in a partnership (including members of an LLC treated as a partnership for federal income tax purposes)
- shareholders of a New York S corporation
- beneficiaries of an estate or trust.

## **How to claim the credit**

File Form IT-250 if you are an individual, a partnership, or an estate or trust and you qualify for the credit. In addition, if you are a partner in a partnership (including members of an LLC treated as a partnership for federal tax purposes), a shareholder of a New York S corporation, or a beneficiary of an estate or trust, file Form IT-250 to claim your share of the credit from your entity.

A partnership must file Form IT-250 with Form IT-204, *Partnership Return*, showing the partnership's total credit for the purchase of an automated external defibrillator(s).

An S corporation cannot file Form IT-250. It must file Form CT-250, *Credit for Purchase of an Automated External Defibrillator*. If you are a shareholder of a New York S corporation, obtain your share of the S corporation's credit from the S corporation, and report it on Form IT-250, Schedule C.

## **Amount of credit**

The credit is equal to the lesser of the purchase cost of the unit, or \$500. There is no limit on the number of units purchased during the tax year for which the credit may be taken. However, the credit cannot exceed \$500 for **each** unit purchased.

## **Definition**

An *automated external defibrillator* is a medical device, approved by the United States Food and Drug Administration, that

- is capable of recognizing the presence or absence, in a patient, of ventricular fibrillation and rapid ventricular tachycardia;
- is capable of determining, without intervention by an operator, whether defibrillation should be performed on the patient;
- upon determining that defibrillation should be performed, automatically charges and requests delivery of an electrical impulse to the patient's heart; and
- then, upon action by an operator, delivers an appropriate electrical impulse to the patient's heart to perform defibrillation.

## **Line instructions**

See the instructions for your tax return for the *Privacy notification*  or if you need help contacting the Tax Department.

**Individuals** (including sole proprietors)**:** Complete Schedules A, E, and F.

**Partnerships:** Complete Schedules A and E.

**A married couple in a business enterprise that made an IRC 761(f) election to file two federal Schedule C forms instead of a partnership return:** If you file jointly, compute your credit amount as if you were filing one federal Schedule C for the business (enter the total of all applicable amounts from both federal Schedule C forms). Complete Schedules A, E, and F.

**Fiduciaries:** Complete Schedules A, D, E, and F.

**Partners in a partnership, shareholders of an S corporation, and beneficiaries of an estate or trust:** Complete Schedules B, C, E, and F.

**Note:** If more than one of the above applies to you, complete all appropriate schedules on one Form IT-250.

#### **Schedule A – Individuals, including sole proprietors, partnerships, and estates or trusts**

**Column A –** Enter the name and model number of each automated external defibrillator (as defined under Public Health Law section 3000-b) that you purchased (other than for resale) during the tax year.

**Column B –** Enter the date you purchased the automated external defibrillator listed in column A.

**Column C –** Enter the cost of the automated external defibrillator listed in column A. Do not include interest or finance charges.

**Column E –** Enter for each automated external defibrillator listed in column A, the lesser of:

– the cost of the automated external defibrillator as shown in column C, or

The credit amount cannot exceed \$500 for each unit purchased.

If you are claiming a credit for the purchase of more than five automated external defibrillators, complete as many Forms IT-250 (name, identification number, and Schedule A only) as necessary. On the first Form IT-250, complete Schedules A through F (as applicable). Include on line 1 of the first Form IT-250 the total of column E from all additional Forms IT-250. Submit the additional Form(s) IT-250 with the first Form IT-250 that has the entry on line 1. Enter on line 2 the total credit computed.

#### **Schedule B – Partnership, S corporation, and estate or trust information**

Enter the appropriate information for each partnership, S corporation, or estate or trust from which you received a share of the credit for the purchase of an automated external defibrillator. If you need more space, submit a separate schedule (be sure to include your name and taxpayer identification number).

<sup>–</sup> \$500.

## **Schedule C – Partner's, shareholder's, or beneficiary's share of credit**

Partners, shareholders, or beneficiaries must complete Schedule C.

Enter your share of the credit received from a partnership, New York S corporation, or estate or trust on the appropriate line(s) in Schedule C. You may obtain this information from the partnership, corporation, or estate or trust. If you belong to more than one partnership, New York S corporation, or estate or trust, enter the total of all your shares on the appropriate line.

**Estates or trusts:** Include on line 5 only your share of the credit from another estate or trust.

### **Schedule D – Beneficiary's and fiduciary's share of credit**

An estate or trust must complete Schedule D.

The total credit is allocated between the estate or trust and its beneficiaries on the same basis as the income of the estate or trust is allocated.

## **Schedule E – Computation of credit**

Complete line 7, 8, or 9, whichever line(s) applies to you.

**Fiduciaries:** Do not enter any amounts on lines 7 and 8.

Add lines 7, 8, and 9, and enter the total on line 10.

**Partnerships:** Enter the line 10 amount and code *250* on Form IT-204, line 147.

**All others:** Complete Schedule F.

## **Schedule F – Computation of credit used**

**Line 11**

**IT-201 filers:** Enter the tax from Form IT-201, line 39, plus any amount from Form IT-201-ATT, line 21.

**IT-203 filers:** Enter the tax from Form IT-203, line 46, plus any amount from Form IT-203-ATT, line 20.

**IT-205 filers:** Enter the tax from Form IT-205, line 8 (for residents), or line 9 (for nonresidents), **plus** any credits shown on line 1 of the *Addbacks worksheet,* in the instructions for Form IT-205, line 12.

**Line 12 –** If you are applying any credits against the tax before this credit, enter those amounts here.

When applying credits, use the following rules:

- First apply any household credit.
- Next apply any credits that cannot be carried over or refunded.
- Then apply any credits that can be carried over for a limited duration.
- Then apply any credits that can be carried over for an unlimited duration.
- Apply refundable credits last.

#### **Line 14**

**Individuals:** Enter the amount from line 14 and code *250* on Form IT-201-ATT, line 2, or Form IT-203-ATT, line 3.

**Fiduciaries:** Include the amount from line 14 on Form IT-205, line 10.